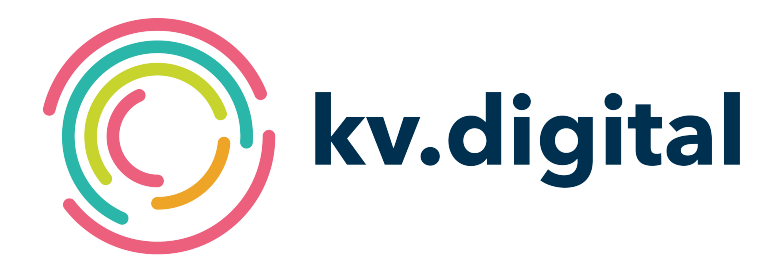

# **Aktuelle Hinweise zu KV-Connect**

#### **Herausgeber: kv.digital GmbH**

Copyright © kv.digital GmbH, 2024

Alle Rechte vorbehalten. Nachdruck und Vervielfältigung einschließlich Speicherung und Nutzung auf optischen und elektronischen Datenträgern nur mit Zustimmung der kv.digital GmbH.

## Inhaltsverzeichnis

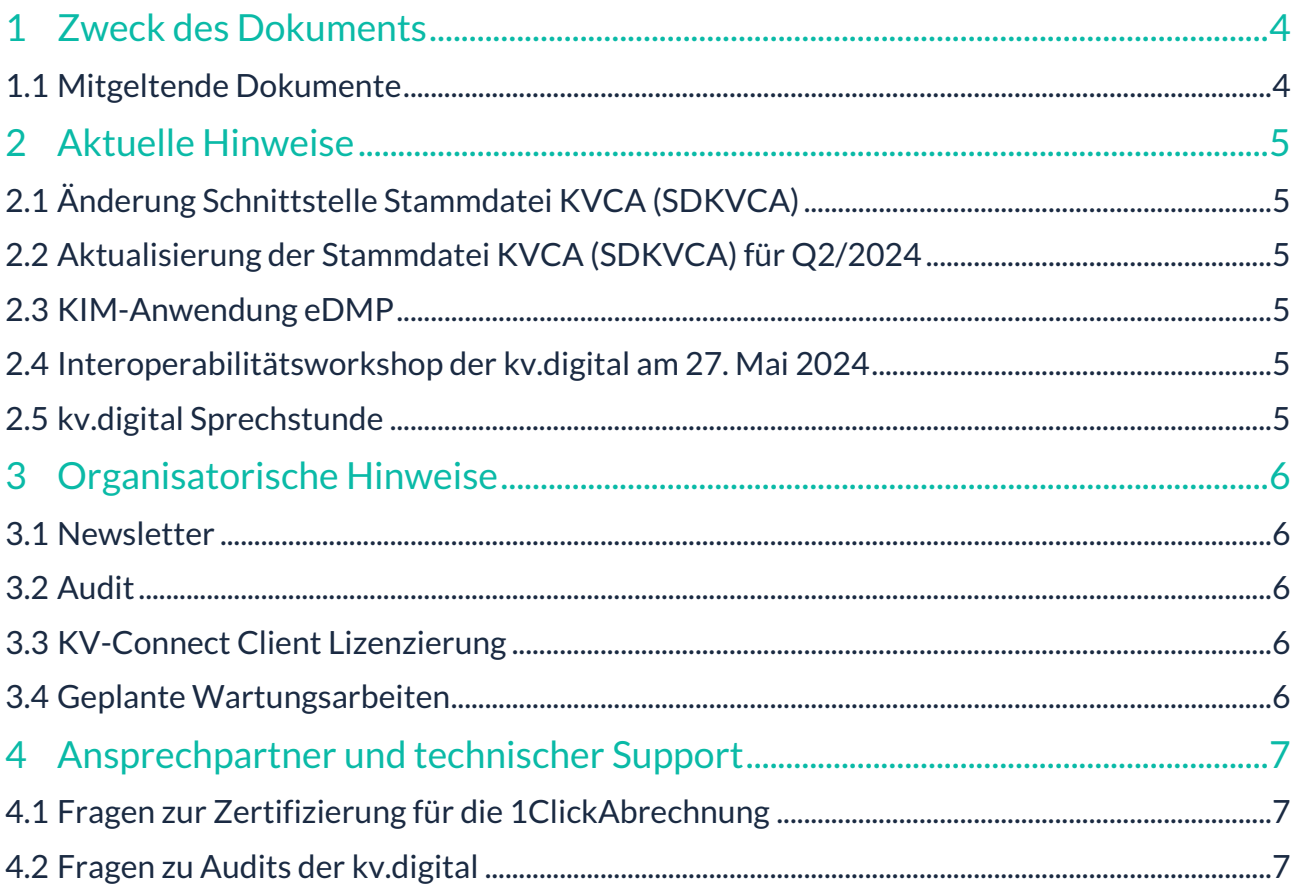

#### Änderungshistorie

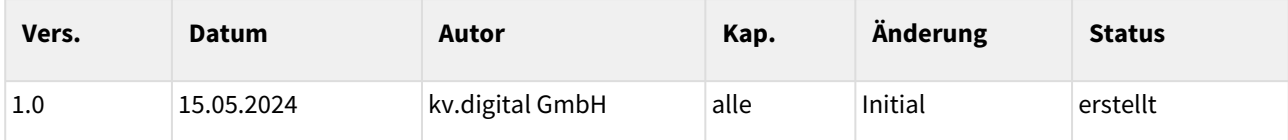

#### <span id="page-3-0"></span>**1 Zweck des Dokuments**

Dieses Dokument erscheint mit jedem ITA-Update und beschreibt aktuelle Hinweise wie z. B. An- oder Abkündigungen.

Darüber hinaus erhalten Sie tagesaktuelle Hinweise und Neuigkeiten im Partnerportal der kv.digital GmbH unter [https://partnerportal.kv-telematik.de.](https://partnerportal.kv-telematik.de)

#### <span id="page-3-1"></span>**1.1 Mitgeltende Dokumente**

Abhängig von den jeweiligen Hinweisen wird das Dokument durch verschiedene RFCs, Dokumentationen und Ablaufdiagramme ergänzt. Die entsprechenden Dokumente werden mit ihren Bezugsquellen in den jeweiligen Abschnitten benannt.

Darüber hinaus werden die Spezifikationen der Schnittstellen für die Kommunikation, als auch die Hinweise zur Anbindung an KV-Connect im kostenfrei nutzbaren Partnerportal veröffentlicht und aktuell gehalten. Der Regelprozess, als auch die Ansprechpartner zu KV-Connect bei den KVen, sind ebenfalls im Partnerportal genannt.

## <span id="page-4-0"></span>**2 Aktuelle Hinweise**

#### <span id="page-4-1"></span>**2.1 Änderung Schnittstelle Stammdatei KVCA (SDKVCA)**

Die Schnittstelle der Stammdatei wurde geändert und liegt nun in der Version 0.8 vor. Die Schnittstellenbeschreibung 0.8 bezieht sich auf die aktuelle Schemaversion 1.20. Es gibt folgende Änderungen:

- Aufnahme Referenz zur Spezifikation 1ClickAbrechnung via KIM
- Entfall Referenz zur SDDA
- Korrektur Abbildung 11
- Aufnahme Erläuterung zur Verwendung von <test\_email> und <kim\_test\_email>
- Redaktionelle Änderungen

#### <span id="page-4-2"></span>**2.2 Aktualisierung der Stammdatei KVCA (SDKVCA) für Q2/2024**

<span id="page-4-3"></span>Ab dem 20. Juni 2024 wird die KV Nordrhein die 1ClickAbrechnung zusätzlich auch via KIM annehmen.

#### **2.3 KIM-Anwendung eDMP**

Die KV-Connect Anwendung eDMP wurde von der kv.digital GmbH 1:1 nach KIM migriert. Die Spezifikation sowie die mitgeltenden Dokumente stehen im Partnerportal der kv.digital GmbH unter dem nachfolgenden Link zur Verfügung: https://partnerportal.kv-telematik.de/display/KDK/KIM-[Anwendungen#KIMAnwendungen-SpezifikationenundAuditsalsPDF-Dokumente.](https://partnerportal.kv-telematik.de/display/KDK/KIM-Anwendungen#KIMAnwendungen-SpezifikationenundAuditsalsPDF-Dokumente)

Die Spezifikation ist ab sofort in Kraft. Ein Testbackend ist in Vorbereitung, ein Audit für eDMP via KIM ist nicht vorgesehen.

#### <span id="page-4-4"></span>**2.4 Interoperabilitätsworkshop der kv.digital am 27. Mai 2024**

Am 27. Mai 2024 lädt die kv.digital GmbH interessierte Softwarehersteller ein, gemeinsam die Interoperabilität ihrer Systeme zu testen. Der Fokus liegt dabei auf dem Versand und Empfang von eArztbiefen mit Hilfe eines KIM-Dienstes. Die Veranstaltung findet als Online-Veranstaltung via Zoom statt. Voraussetzung für die Teilnahme ist ein **erfolgreich abgeschlossenes Audit für eArztbrief 2.1 via KIM**.

Bitte melden Sie sich bei Interesse bis **20. Mai 2024 per E-Mail unter** [iows@kv.digita](mailto:iows@kv.digita)**l** an. Weitere [Informationen finden Sie im Partnerportal der kv.digital unter dem nachfolgenden Link: https://](https://partnerportal.kv-telematik.de/display/IOKAWM/IOWS+KIM-Anwendungen) partnerportal.kv-telematik.de/display/IOKAWM/IOWS+KIM-Anwendungen.

#### <span id="page-4-5"></span>**2.5 kv.digital Sprechstunde**

Die kv.digital GmbH bietet seit Mitte März ein neues Veranstaltungsformat für Hersteller von Praxisverwaltungssystemen und anderen Partnern der kv.digital an: die kv.digital-Sprechstunde. In der offenen Sprechstunde wird sich im 4-Wochen-Rhytmus alles um Fragen zu den KIM-Anwendungen der kv.digital, Testund Auditmöglichkeiten und Migration der KV-Connect Anwendungen drehen. Die nächste Sprechstunde findet am **4. Juni 2024** von 10:30 bis 11:30 Uhr als Zoom-Meeting statt. Eine vorherige Anmeldung ist nicht erforderlich. Alle weiteren Informationen finden Sie unter dem nachfolgenden Link im Partnerportal der kv.digital: <https://partnerportal.kv-telematik.de/display/EKS/kv.digital+Sprechstunde+Startseite>.

## <span id="page-5-0"></span>**3 Organisatorische Hinweise**

#### <span id="page-5-1"></span>**3.1 Newsletter**

Registrierung unter<https://www.kv.digital/aktuelles.html>

Ergänzend zum Partnerportal erhalten Sie aktuelle Nachrichten sowie Hinweise rund um KV-Connect. und den KIM-Anwendungen der kv.digital.

#### <span id="page-5-2"></span>**3.2 Audit**

Für Softwarehersteller, die den Kunden in ihrem Softwaresystem KIM-Anwendungen, wie z.B. eArztbrief anbieten oder nutzen, ist aus Gründen der Qualitätssicherung und Transparenz ein Audit erforderlich. Das Audit ist für Softwarehersteller kostenlos. Weitere Informationen finden Sie unter https://partnerportal.kv[telematik.de/display/KDK/KIM-Anwendungen#KIMAnwendungen-SpezifikationenundAuditsalsPDF-](https://partnerportal.kv-telematik.de/display/KDK/KIM-Anwendungen#KIMAnwendungen-SpezifikationenundAuditsalsPDF-Dokumente)Dokumente.

#### <span id="page-5-3"></span>**3.3 KV-Connect Client Lizenzierung**

Der KV-Connect Client ist seit der Version 2.5.0 unter die OpenSource Lizenz LGPLv3 gestellt. Die damit verbundenen Voraussetzungen und Rahmenbedingungen werden eingehalten.

Die Vervielfältigung und der kommerzielle Einsatz des KV-Connect Clients sind nach wie vor ohne Einschränkung erlaubt und tangieren prinzipiell nicht Ihre eigenen Vertriebs- und Lizenzmodelle. Bitte beachten Sie aber, dass Sie für die Weitergabe des Programms KV-Connect selbst keine Kosten in Rechnung stellen, wohl aber eine Aufwandsentschädigung für die Bereitstellung, Einbindung oder/und Implementierung sowie sonstige Aufwände verlangen dürfen.

#### <span id="page-5-4"></span>**3.4 Geplante Wartungsarbeiten**

Die Daten der nächsten fest geplanten Wartungsarbeiten lauten:

•  *Keine geplanten Wartungsarbeiten*

Zu diesen Zeitpunkten ist mit Einschränkungen und Störungen des Produktivsystems zu rechnen.

Sollten kurzfristige Wartungsarbeiten auftreten, so werden diese - wie oben angegeben - so früh wie möglich über den TechBox-Newsletter angekündigt.

## <span id="page-6-0"></span>**4 Ansprechpartner und technischer Support**

Sollten Sie technischen Support zu KV-Connect oder aber Zugangsdaten für das Testsystem (Referenzsystem 1 und 2) benötigen, nutzen Sie bitte **primär** das Ticket-System des Serviceportals (https://jira.kv-telematik.de/ [servicedesk/customer/user/login?destination=portals\). So können wir kurze Reaktionszeiten und die Qualitä](https://jira.kv-telematik.de/servicedesk/customer/user/login?destination=portals)t sicherstellen.

[Die Dokumentationen, Spezifikationen finden Sie im Partnerportal unter der URL: https://partnerportal.kv](https://partnerportal.kv-telematik.de)telematik.de

[Das Ticket-System des Serviceportals finden Sie unter der URL: https://jira.kv-telematik.de/servicedesk/](https://jira.kv-telematik.de/servicedesk/customer/user/login?destination=portals) customer/user/login?destination=portals

#### <span id="page-6-1"></span>**4.1**

#### **Fragen zur Zertifizierung für die 1ClickAbrechnung**

Fragen zum Zertifizierungsprozess beantwortet Ihnen die KBV-Prüfstelle.

#### <span id="page-6-2"></span>**4.2 Fragen zu Audits der kv.digital**

Fragen zum Audit für die verschiedensten Anwendungen können an audit@kv.digital gesendet werden.